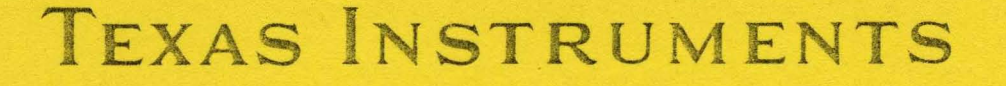

**Improving Man's Effectiveness Through Electronics** 

# Model 990 Computer **Product Documentation Package**

## **TX AMPL** Release 2.2 (Object)

n

No. 2261789-0001 Rev.

© Copyright 1978 **Texas Instruments Incorporated** 

**Digital Systems Division** 

#### Table of Contents

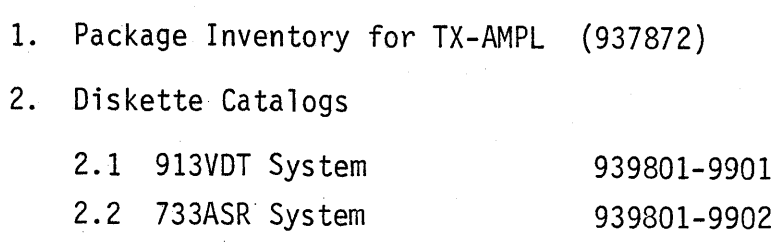

2.3 911VDT System 939801-9903

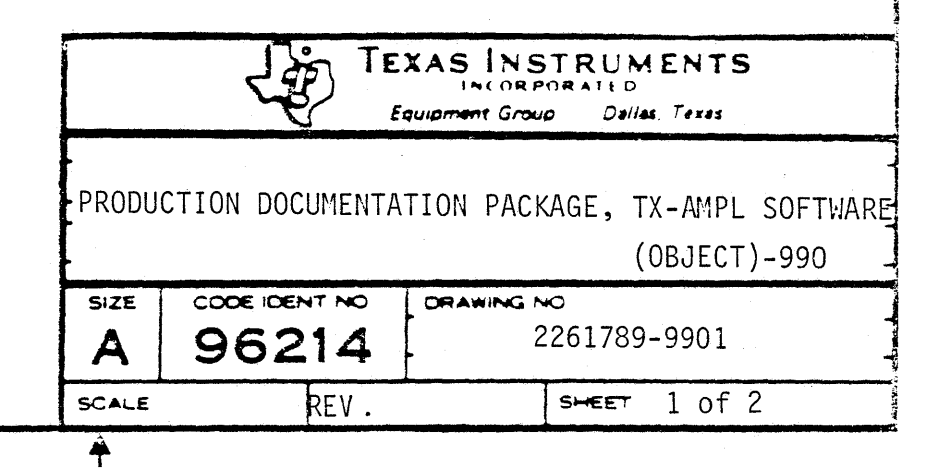

### Package Inventory for TX-AMPL (937872)

A. Software Media: Part number: 939801~OOOl,-0002,-0003

Package Dash Number Media Type

-0003 Diskettes

B. Documentation Includes:

1. Installation Manual (Packaged with the media) 2261787-9701 (one copy)

2. Product Documentation Package (this document) 2261789-0001 (one copy)

3. AMPL Language Tutorial Manual

4. AMPL System Operation Guide

5. AMPL Programming Card

6. AMPL System OP. Guide, Proto.Sys.Upgrade

949621-9701 (one copy) 946244-9701 (one copy) 946.265-9701 (five copies 949620-9701 (one copy)

 $\mathsf{A}$   $\frac{2261789 - 9901}{\mathsf{SHEET}$  2 of 2 **SHEET** 

REV

**International** 

~I

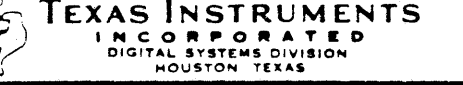

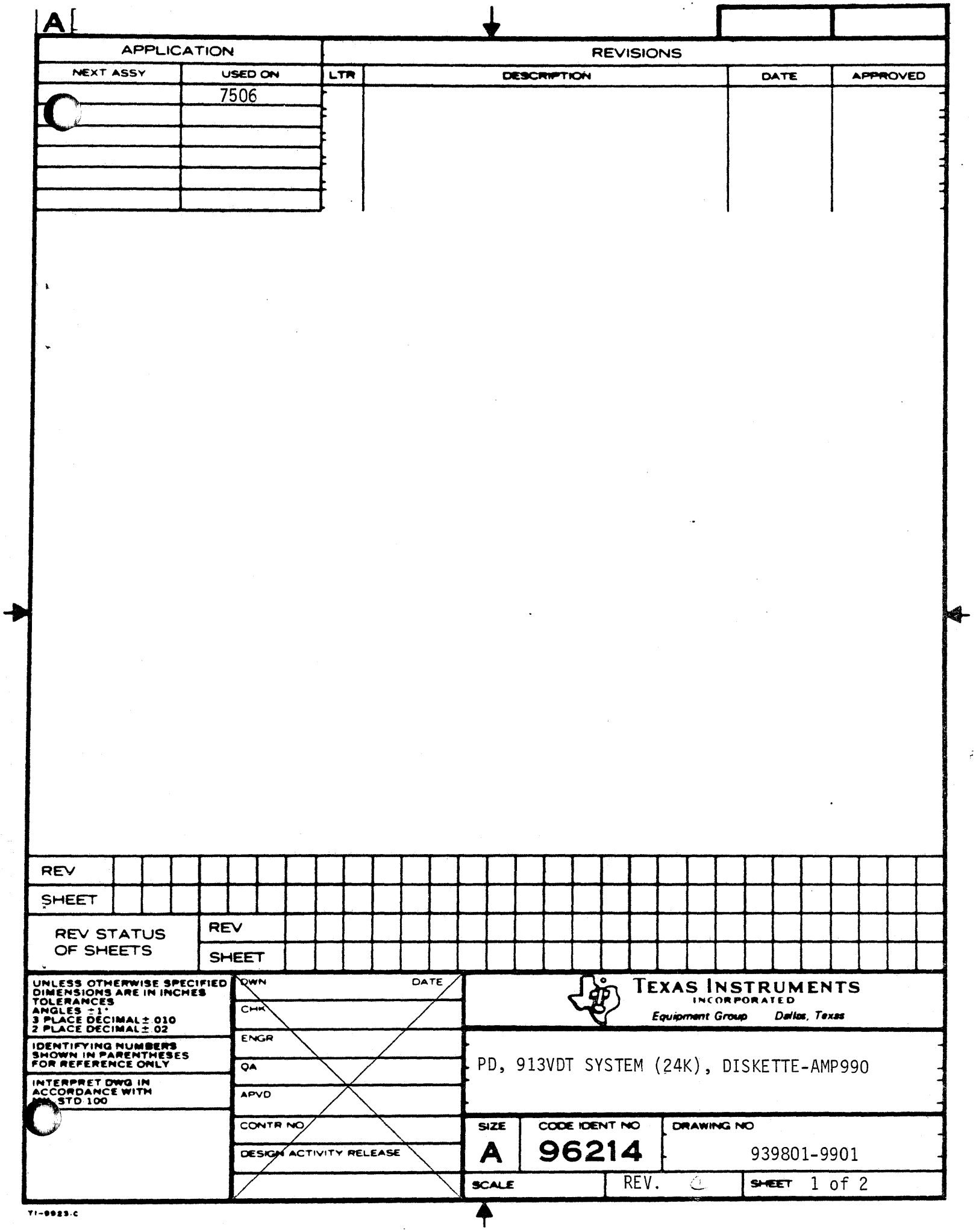

 $\frac{d}{dt}$ 

 $\cdot$ 

#### DISKETTE CATALOG

DISC I.D.: AMPL 913 SYSTEM 939801-0001\*C

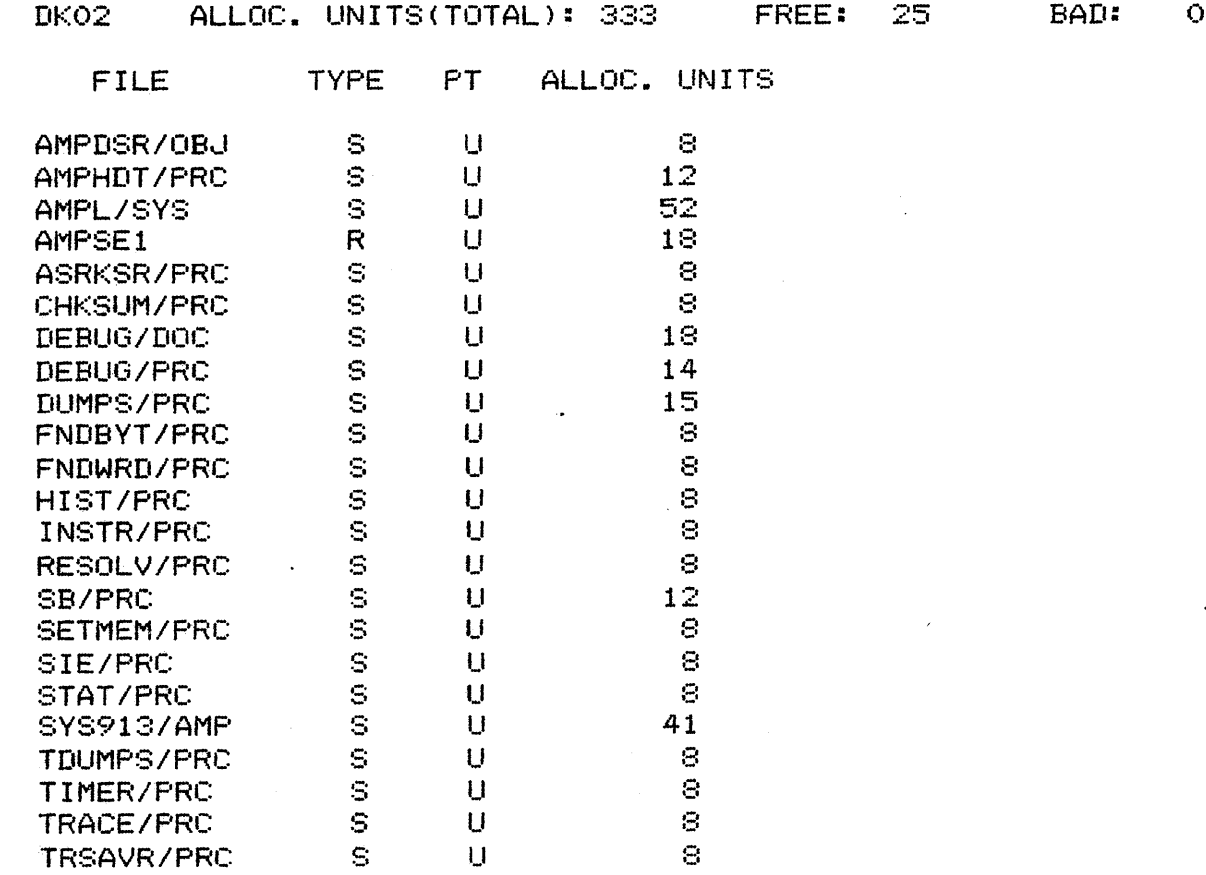

\*\* SYSTEM RESERVED AU15 = 61

 $T1 - 4259 - E$ 

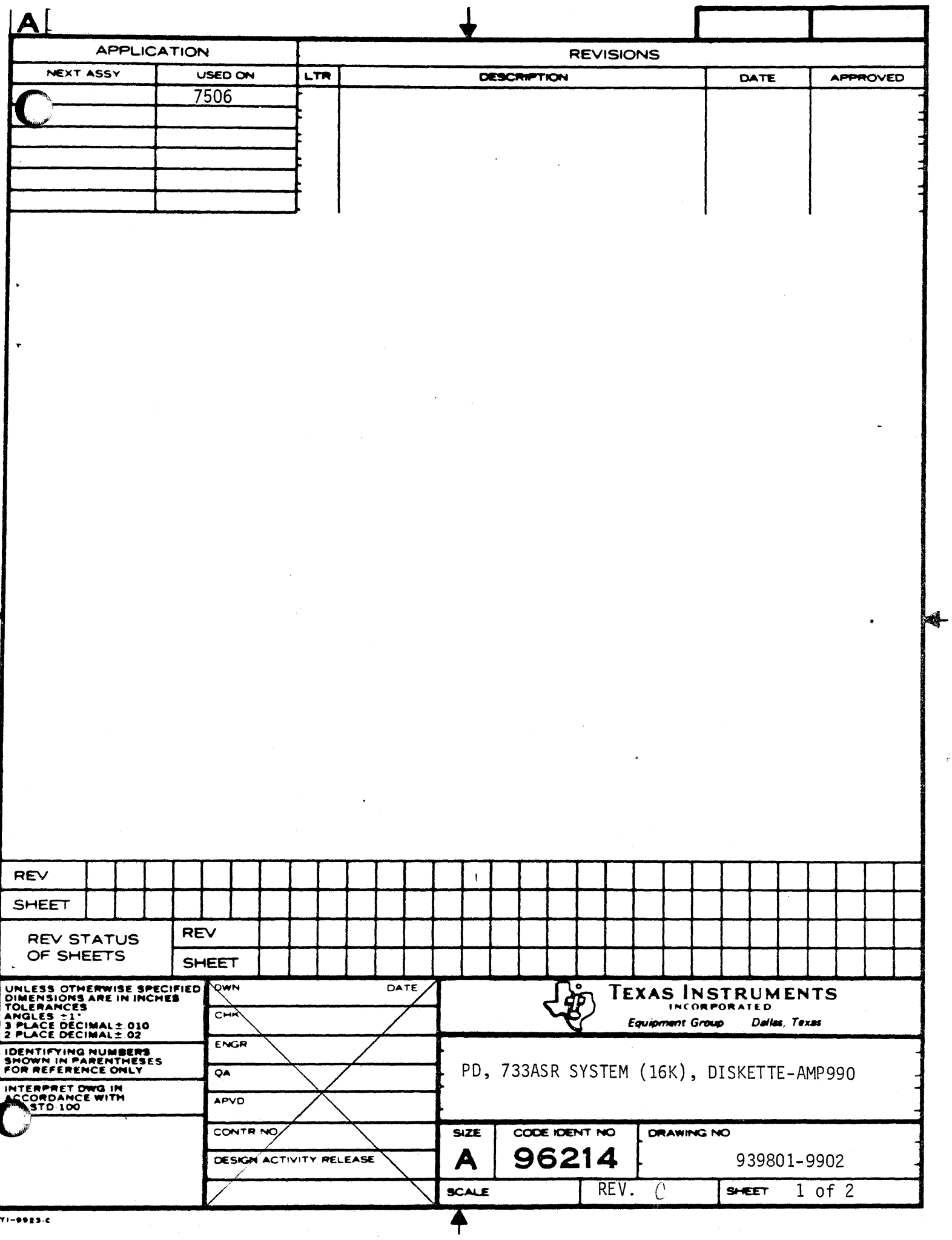

 $\frac{1}{\epsilon}$ 

#### DISKETTE CATALOG

 $\sim 10^{-1}$ 

### DISC I.D.: AMPL 733 SYSTEM 939801-0002\*C

 $\sim$ 

 $\sim$ 

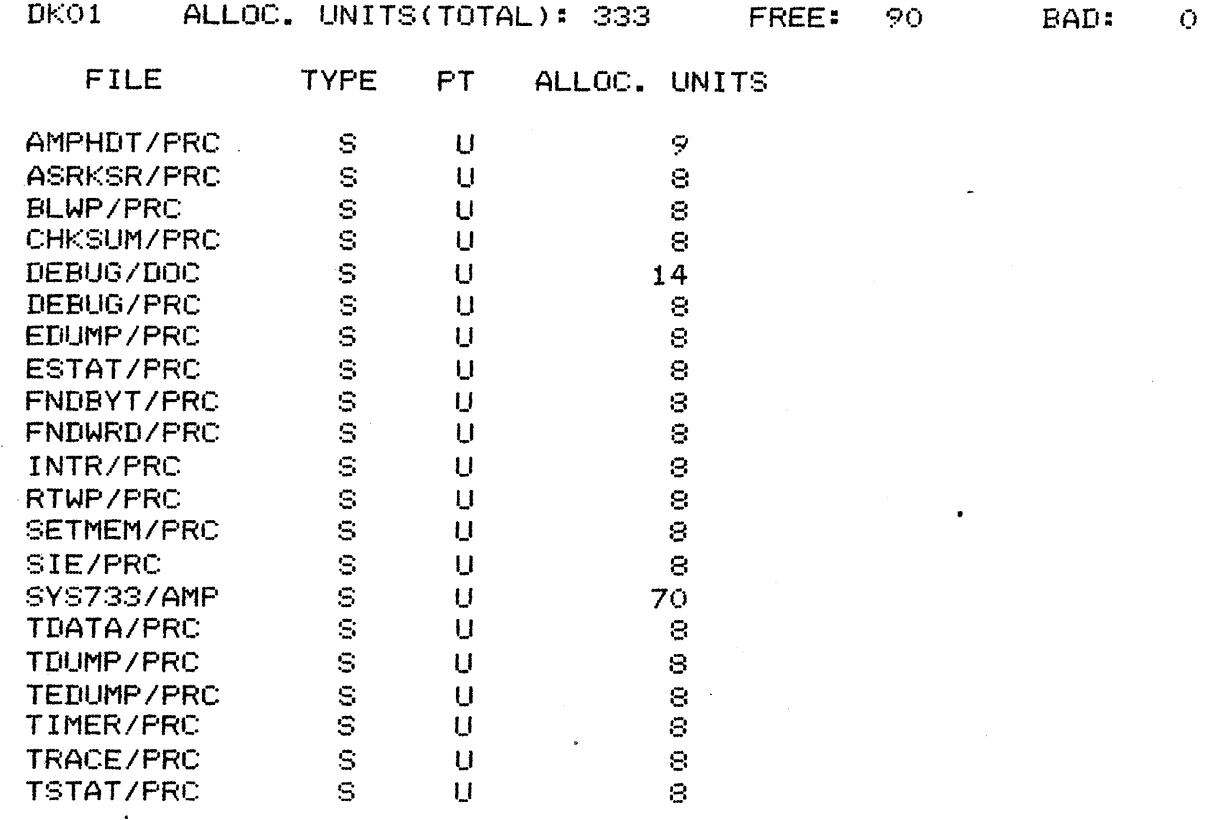

 $\sim 4$   $\sim$ 

TEXAS INSTRUMENTS

 $\sim$ 

 $\mathcal{I}$ 

REV

 $\binom{1}{k}$ 

939801-9902

A

 $\sim$ 

#### \*\* SYSTEM RESERVED AU'S = 6

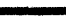

PH-4259-E

 $\label{eq:2} \frac{d\mathbf{r}}{dt} = \frac{1}{2} \mathbf{r} \mathbf{r} \mathbf{r}$ 

 $\sim$   $\sim$ 

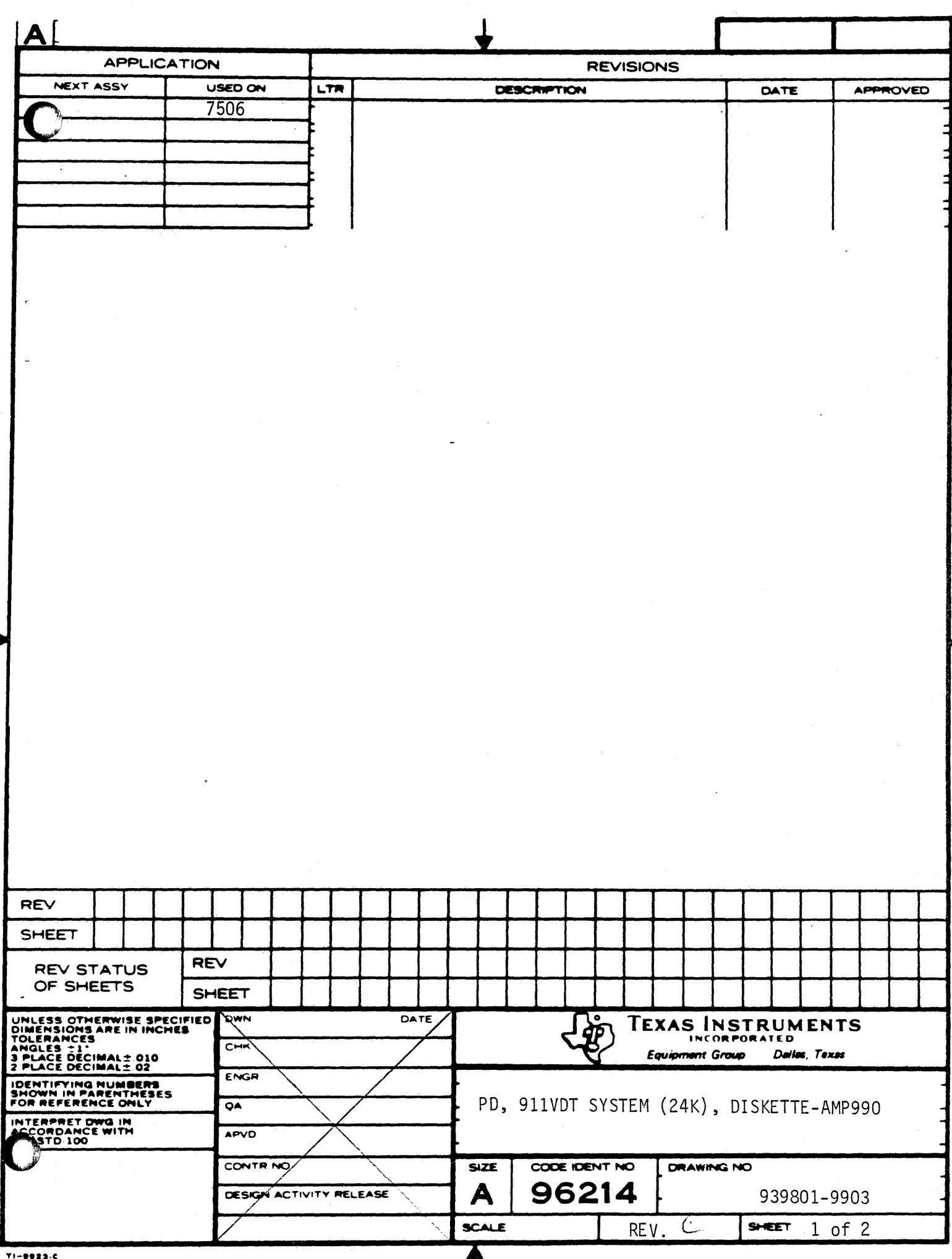

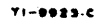

 $\rightarrow$ 

T

#### DISKETTE CATALOG

DISC I.D.: AMPL 911 SYSTEM 939801-0003\*C

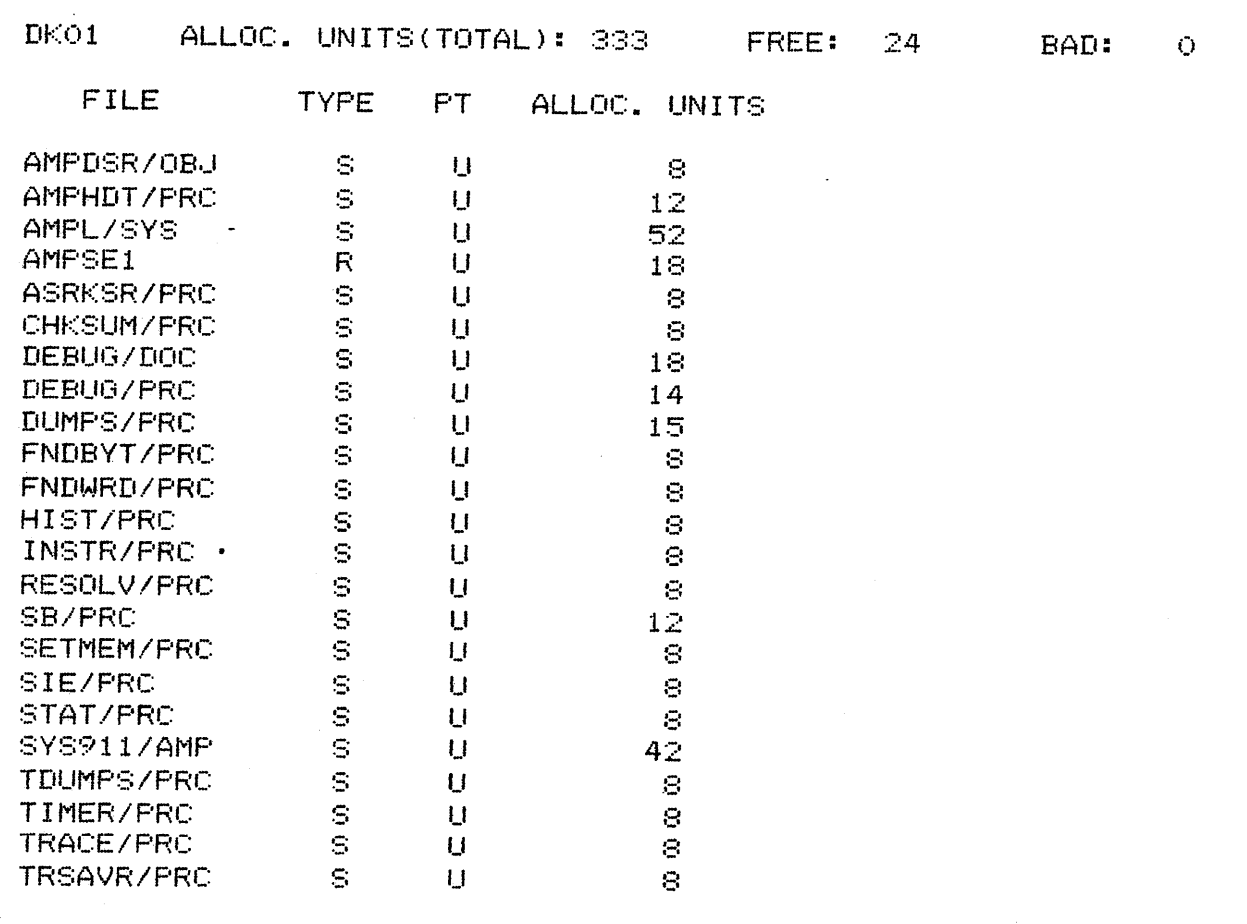

 $\mathcal{F}^{\text{max}}_{\text{max}}$ 

 $\sim$   $\sim$ 

 $\bar{z}$ 

\*\* SYSTEM RESERVED AU18 = 6

 $+ 250$ 

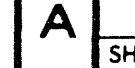

TEXAS INSTRUMENTS

▲

REV

ŕΝ.

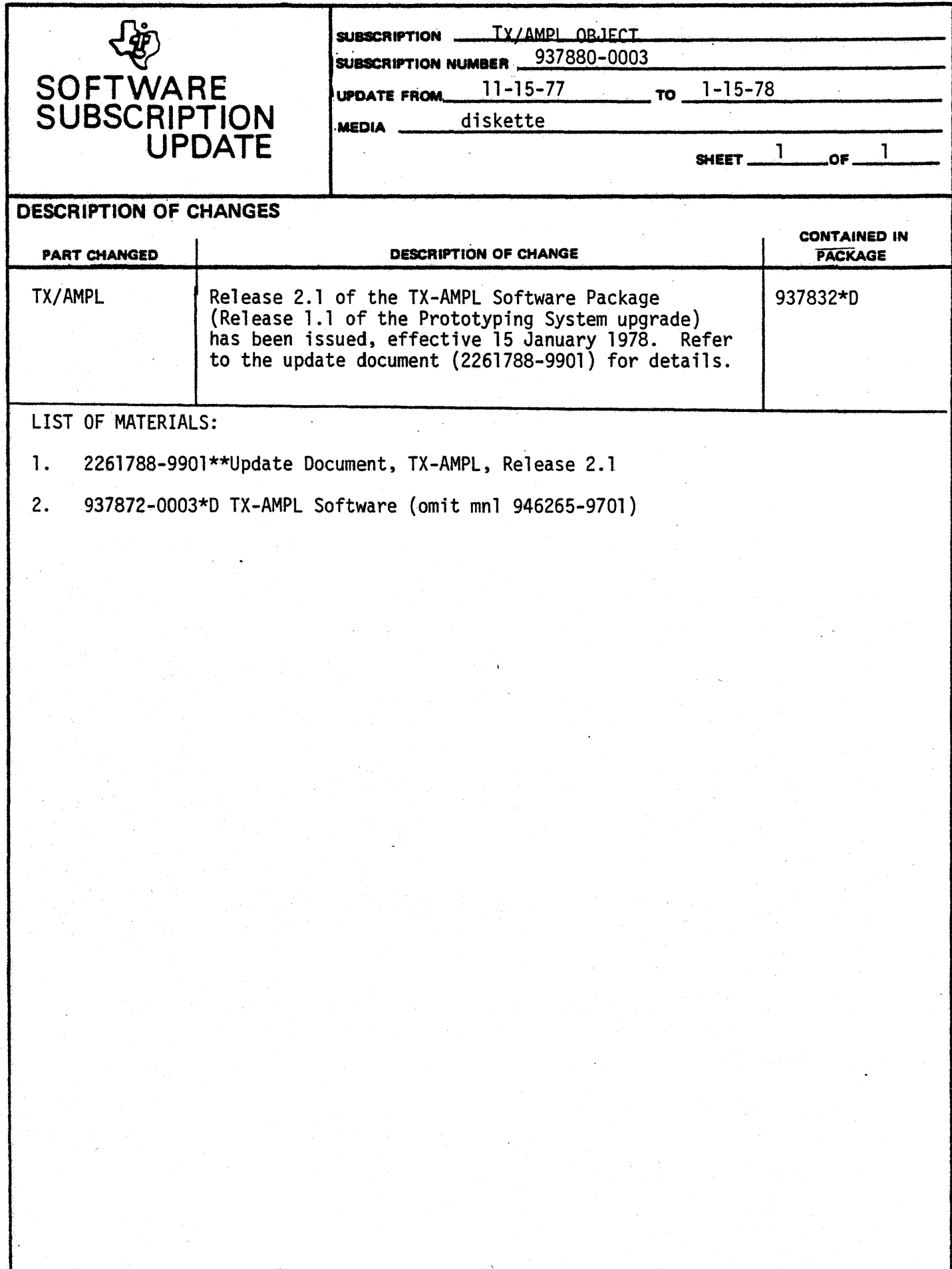

 $\overline{3}$ 

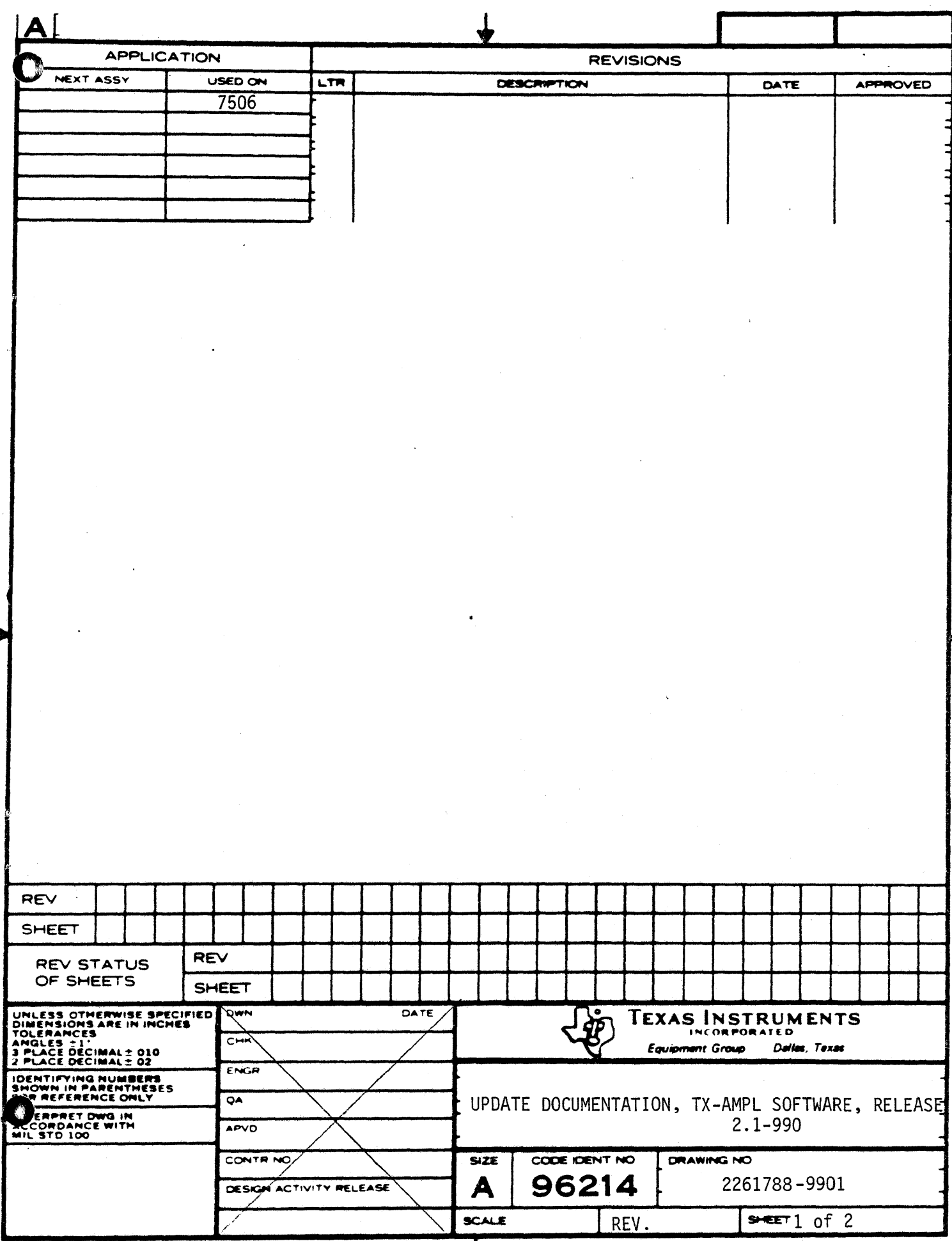

This release of the AMPL software package serves three primary Functions: (1)Provide emulation support for the TMS9980 microprocessor (2)Enhance the AMPL software functions and (3)Fix all known software problems discovered in the previous release.

The updates to support the TMS9980 emulator are transparent to the user for the most part. Changes were made to the device interface routines for the emulator and very minor changes *were* made to the AMPL functions to support the operational differences between the 9980 and the 9900 buffer modules.

A new command was added to the AMPL functions to allow the user to exit AMPL, edit a procedure using the TX Text Editor, and return to AMPL without destroying the current operating environment. The ability to enter expressions (as opposed to Just constants)· on the AMPL Read function was also added. A new set of procedures were added to the AMPL procedure library to simplify setup of the emulator and trace module trace and breakpoint specification. Other minor changes *were* made to the AMPL system and all are well documented in the the updated users guide.

The "EINT" command was updated to be more reliable in initializing the emulator to some known state particularly after changing the clock source for the microprocessor( i.e. "internal", or "external"). A problem was also fixed in the target CRU functions which was causing data to be read and written incorrectly. The automatic read after write function check was removed from the AMPL software to allow the user to do memory. mapped *<sup>110</sup>*if he chooses without getting e~ror messages.

The goal of this release is to increase the usefulness and reliability of the AMPL system. Any questions, problems or suggestions concernin9 the AMPL system should be directed to the Customer Support Staff of TEXAS INSTRUMENTS INCORPORATED.